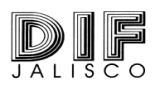

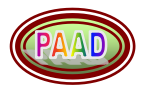

## **GUIA Y EVALUACION SOBRE LA ADMINISTRACIÓN Y OPERACIÓN DEL PROGRAMA PAAD**

**REGION \_\_\_\_\_\_\_\_\_\_ MUNICIPIO\_\_\_\_\_\_\_\_\_\_\_\_\_\_\_\_\_\_\_\_\_\_\_\_\_\_\_\_ FECHA \_\_\_\_\_\_\_\_\_\_\_\_\_\_\_\_\_\_\_\_\_\_\_\_\_**

**TOTAL DE BENEFICIARIOS:\_\_\_\_\_\_\_\_\_\_\_\_\_\_\_\_\_\_\_\_\_\_ % MUESTREO \_\_\_\_\_\_\_\_\_\_\_\_\_\_\_\_\_\_\_\_\_\_\_\_\_\_\_\_\_\_ SUPERVISOR (A) A CARGO \_\_\_\_\_\_\_\_\_\_\_\_\_\_\_\_\_\_\_\_\_\_\_\_\_\_\_\_\_\_\_\_\_\_\_\_\_\_\_\_\_\_\_\_\_\_\_\_\_\_\_\_\_\_\_\_\_\_\_\_\_\_\_\_\_\_\_\_\_\_\_**

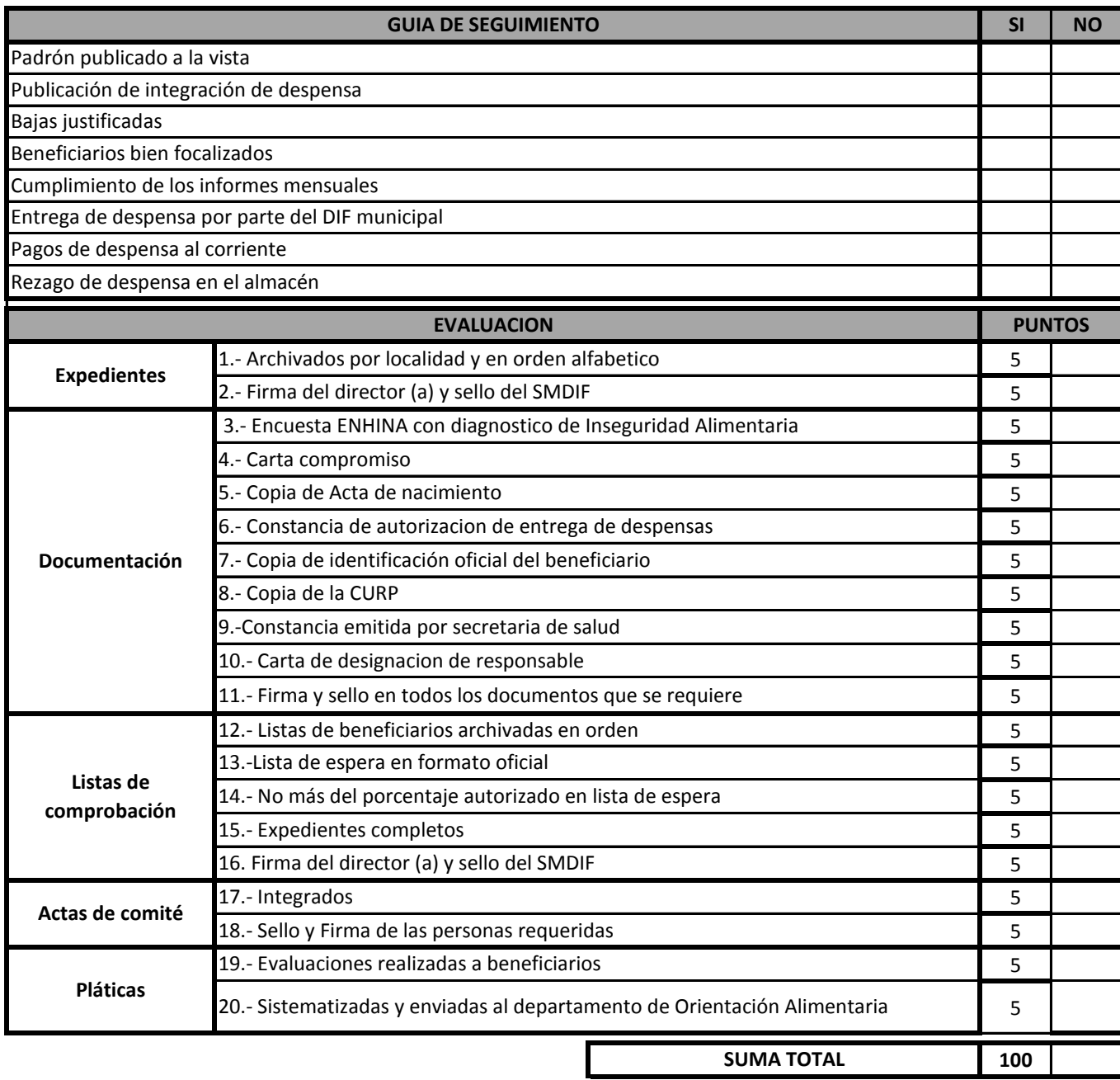

OBSERVACIONES:

**NOMBRE Y FIRMA DEL DIRECTOR (A) NOMBRE Y FIRMA DEL SUPERVISOR (A)**

**SELLO DE DIF MUNICIPAL**

## **INSTRUCTIVO DE LLENADO SOBRE LA GUIA Y EVALUACION SOBRE LA ADMINISTRACION Y OPERACIÓN DEL PROGRAMA PAAD**

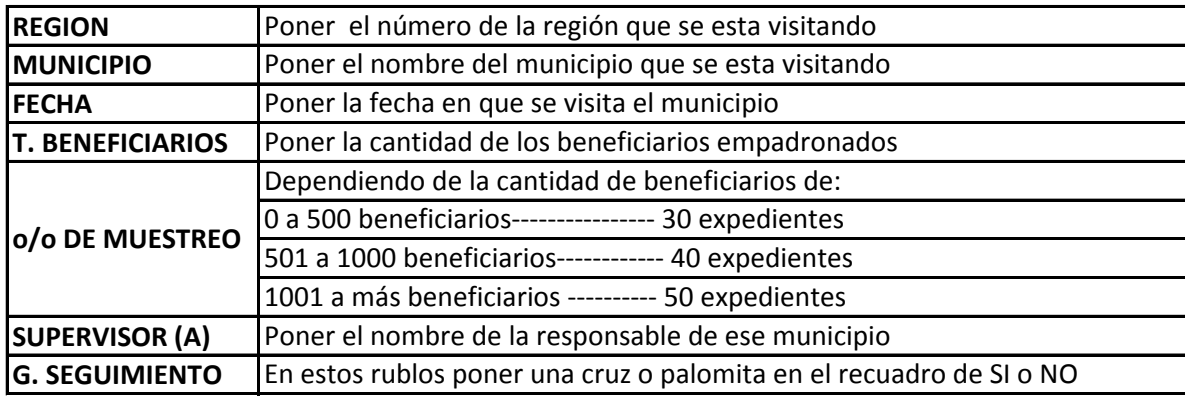

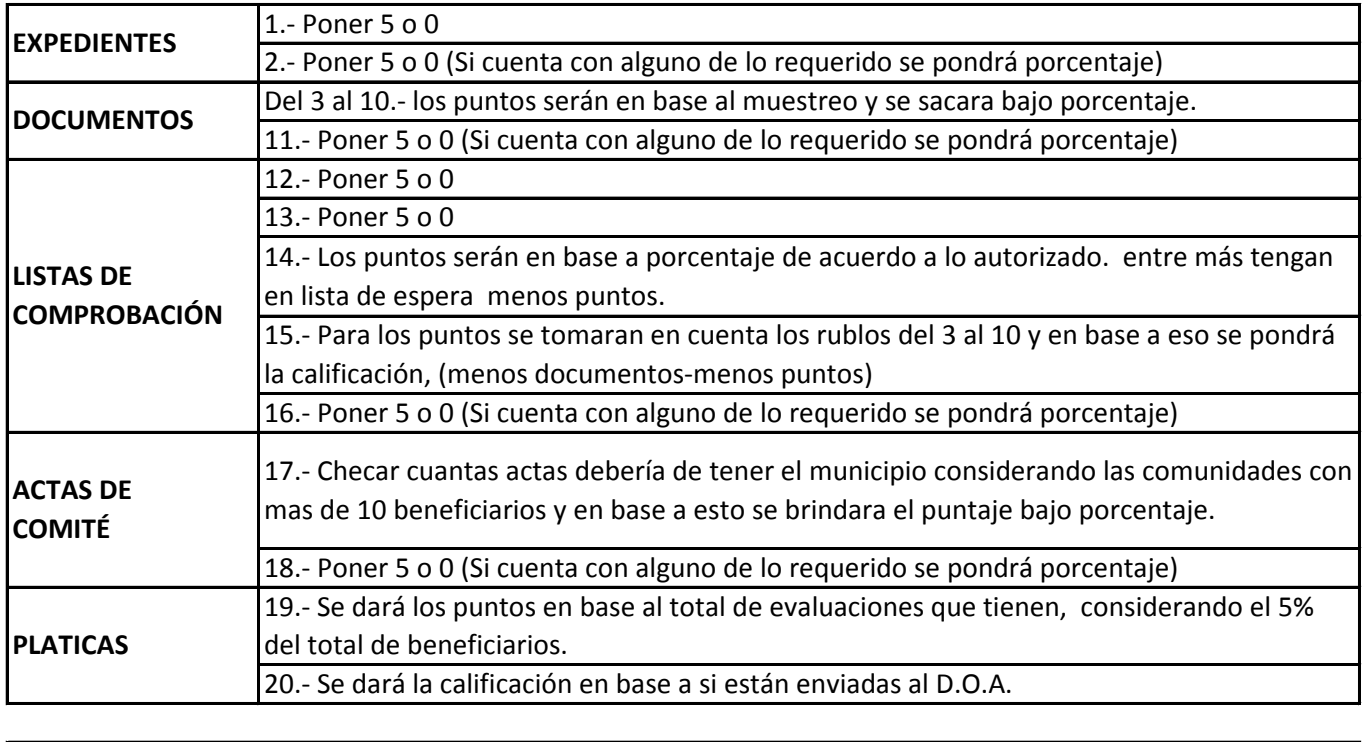

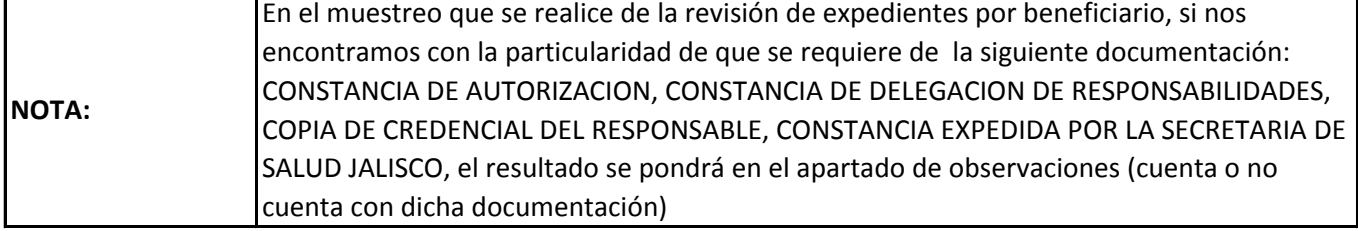